## Microsoft word online to work for free reader

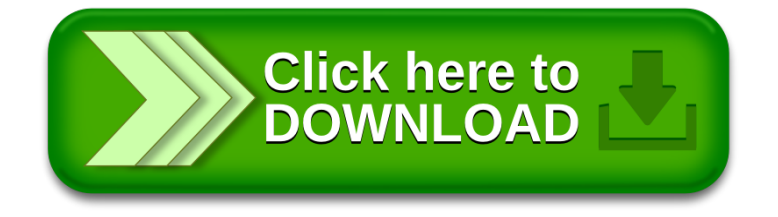